## **OSD Functions**

## boland **v-Series Models Menu, 2003~2012(±)**

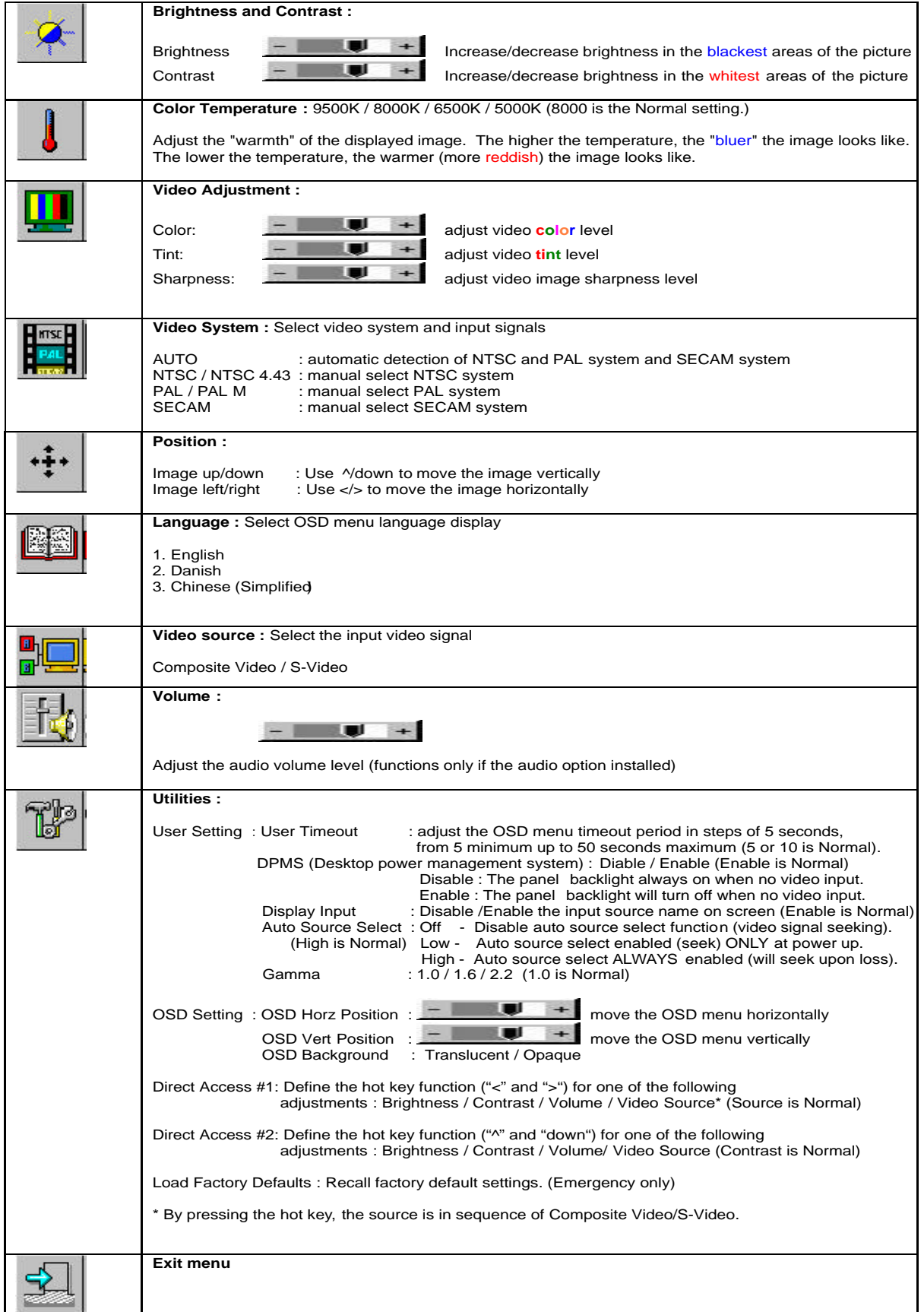

The OSD settings chosen will be stored in memory. The OSD menu can be cleared from the screen by moving the selection bar to the EXIT icon, and pressing the > button. Otherwise it will automatically clear after a few seconds (time-out period) of non-use.